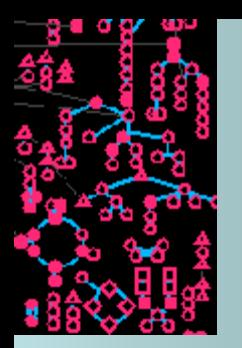

### **Identify Pathway Hole Fillers**

Definition: **Pathway Holes** are reactions in metabolic pathways for which no enzyme is identified in the PGDB.

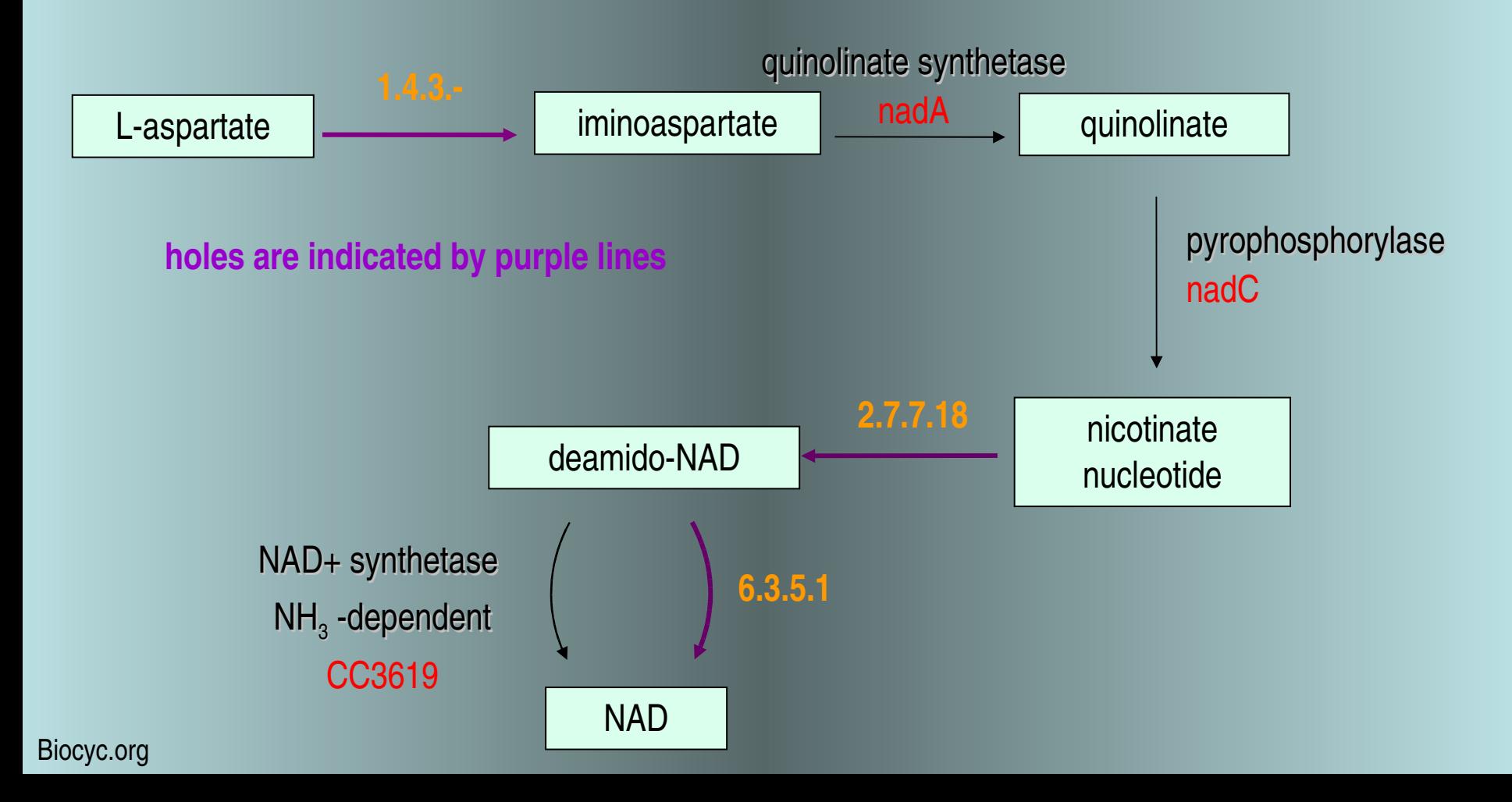

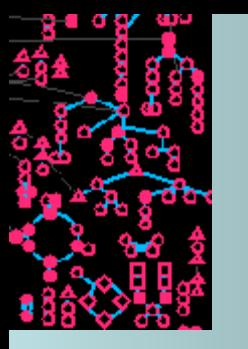

### **Algorithm for identifying candidates and consolidating data…**

**Step 1: collect query isozymes of function A based on EC#**

*organism 1* enzyme A *organism 2* enzyme A *organism 5* enzyme A *organism 4* enzyme A *organism 3* enzyme A *organism 8* enzyme A *organism 7* enzyme A *organism 6* enzyme A

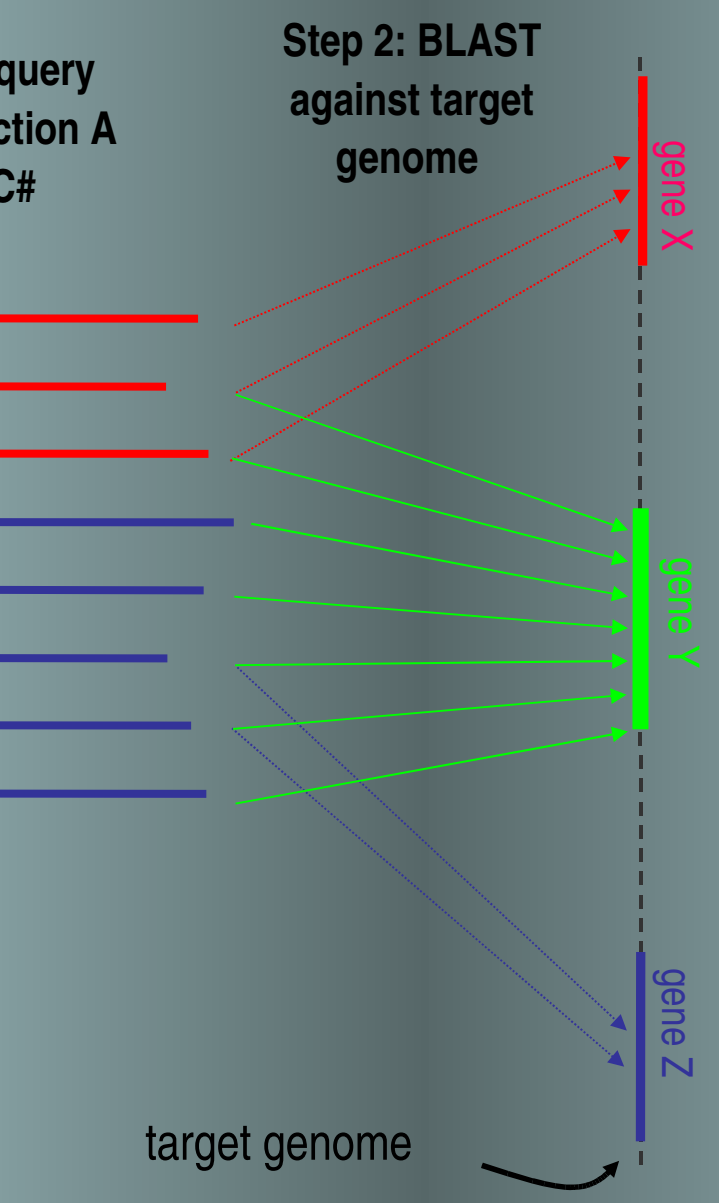

**Step 3 & 4: Consolidate hits and evaluate evidence** 

> **Candidates Gene X Gene Y** Gene Z

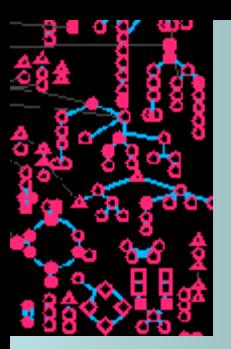

**Features used to calculate the probability that a protein has the desired function…**

- **Best E-value**
- **Avg. rank**
- **Avg % aligned**
- **Number of query sequences aligned**
- **Candidate in same directon as another pathway gene?**
- **Candidate is adjacent to a gene that catalyzes an adjacent reaction?**
- **Candidate catalyzes another pathway reaction?**

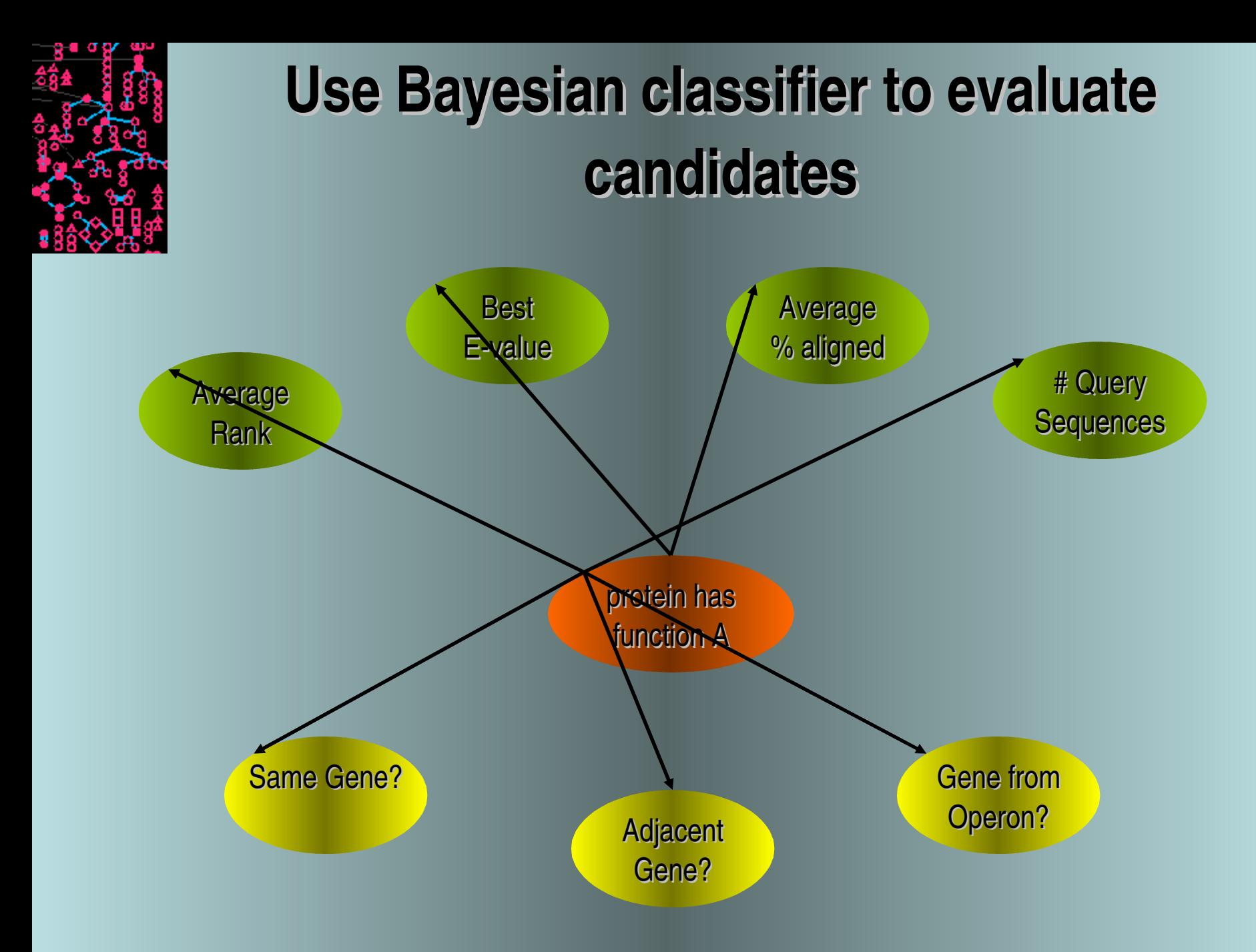

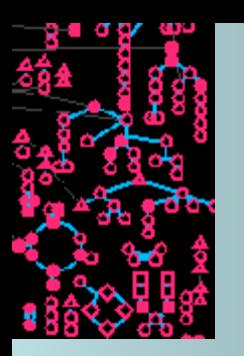

## **Computing P(has function)**

Apply Bayes' rule:

*P*(*true* | *evidence* ) = *Ptrue P evidence*∣*true PtrueP evidence*∣*true+P false Pevidence*∣ *false*

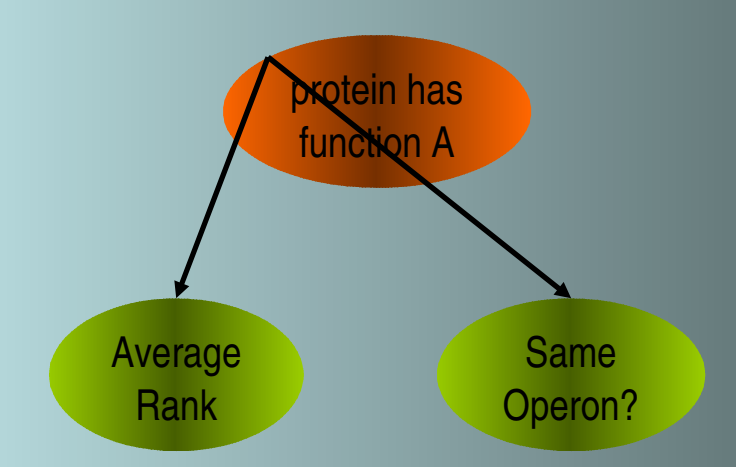

Compute probability distributions, i.e., P(evidence|true) and P(evidence|false), from the "known" reactions in the database.

e.g., Same operon?

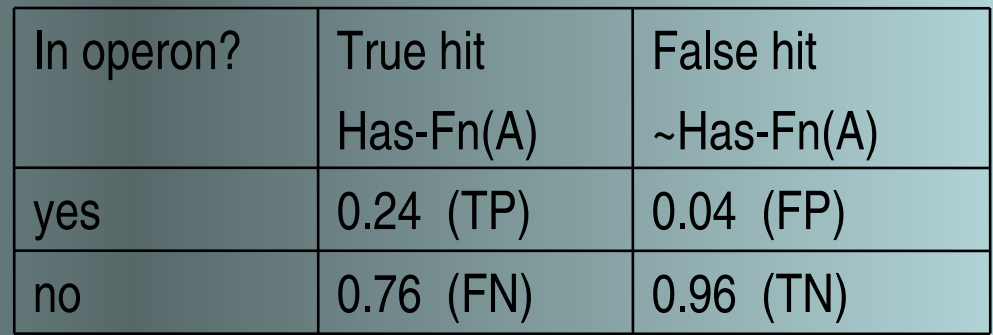

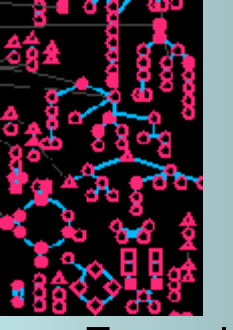

# **Computing P(has function)**

Example:

Candidate X has avg-rank 1.5 and is in a directon with another pathway gene.

From training data:

P(average-rank =  $1.5$  | has-function) =  $0.40$ 

P(average-rank =  $1.5$  |  $-$ has-function) = 0.03

 $P$ (pathway-directon = true | has-function) = 0.24

 $P(\text{pathway-direction} = \text{true} \mid -\text{has-function}) = 0.04$ 

 $P(has-function) = 0.041$  (4.1% of candidates in training data are true hits)

$$
P \left( \text{has}_{\text{function}_A} \right) = \frac{0.041 * 0.40 * 0.24}{0.041 * 0.40 * 0.24 + 0.959 * 0.03 * 0.04}
$$
  
0.77

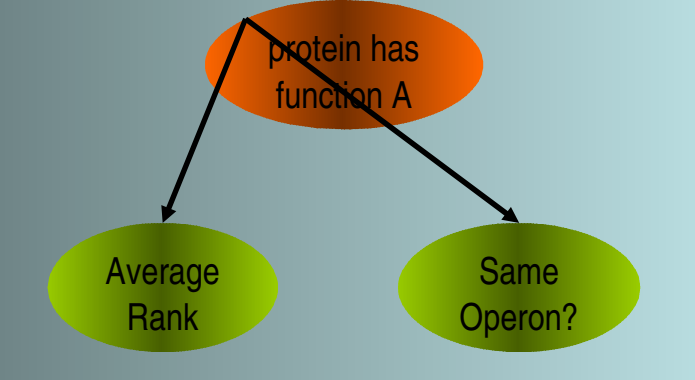

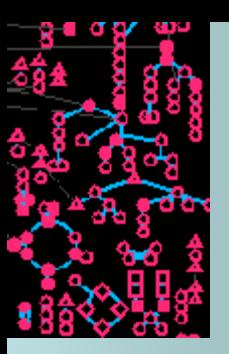

### **Steps that must be completed before running the Pathway Hole Filler**

- Install BLAST executable (should already be installed on training room machines)
- Prepare BLAST protein db
	- Need FASTA format genome nucleotide sequence (see me if you have something different, like ESTs, or have no nucleotide sequence data file)
- In general, the more pathways in your PGDB, the more candidates the pathway hole filler will have to find

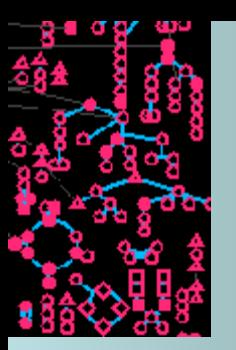

### *Conceptual stages of the pathway hole filler*

1. Prepare training data for Bayes classifier

- Collect feature data for known rxns in PGDB
- Calculate probability distributions for classifier
- 2. Identify and evaluate candidates
	- Collect feature data for each candidate
	- Use classifier to determine P(has-function)
- 3. Choose holes to fill in KB
	- Either select all above a cut-off or manually review candidates

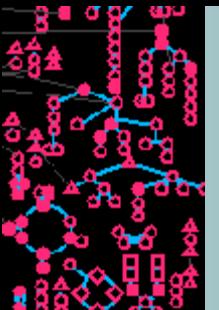

### **Navigating to the Pathway Hole Filler**

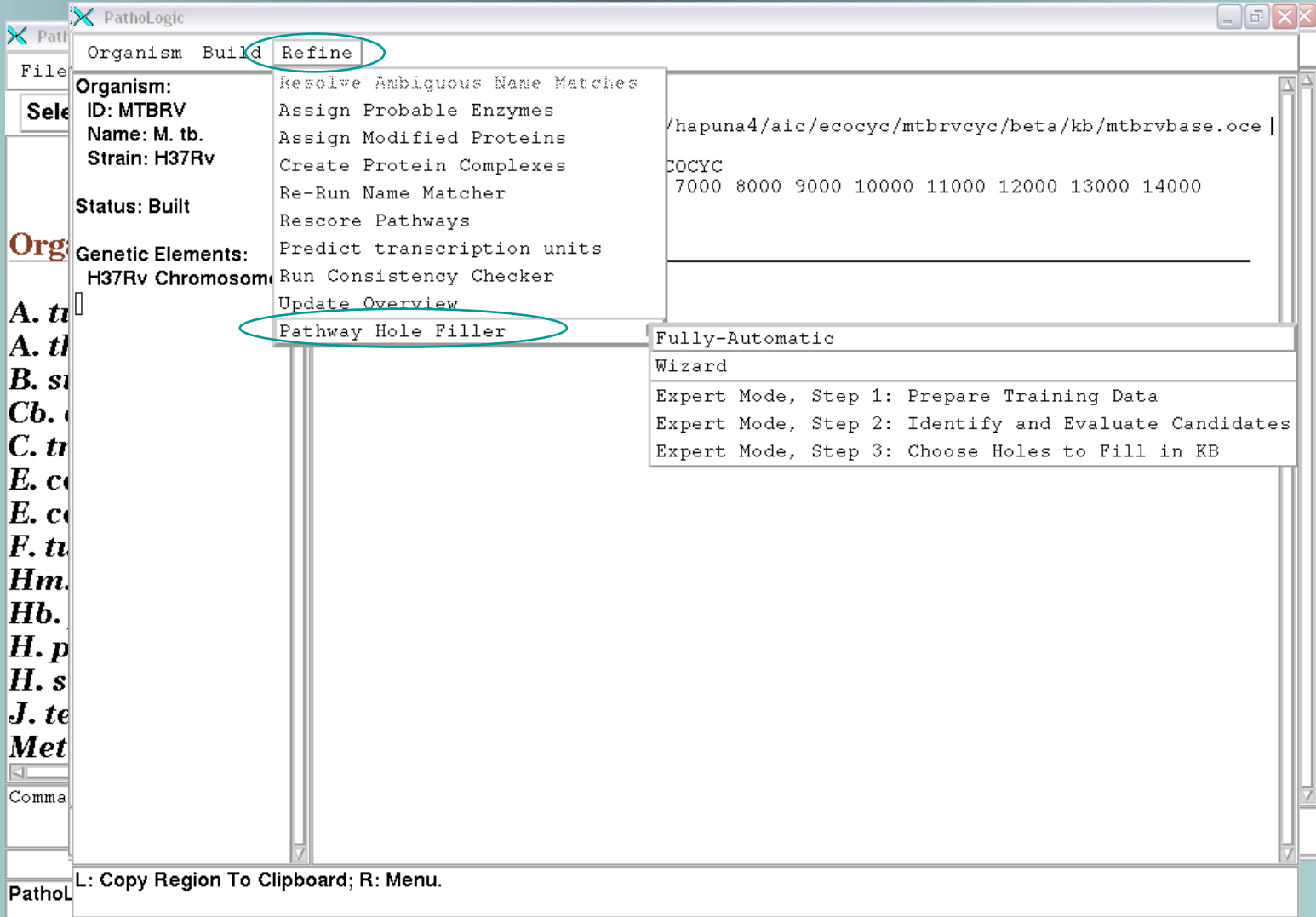

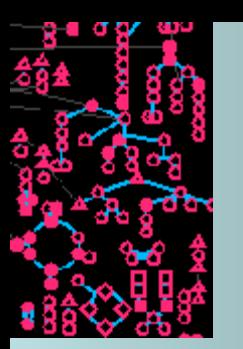

# **Step 1: Prepare Training Data…**

Calculate training data from your organism or use existing training data…

- Once Step 1 has been completed, the training data are saved and can be reused (even in another Pathway Tools session).
- If using existing data from *E. coli* the training data are based on data from the literature.

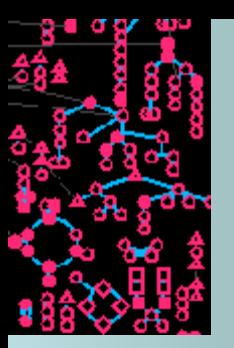

## **Step 2: Identify & Evaluate Candidates…**

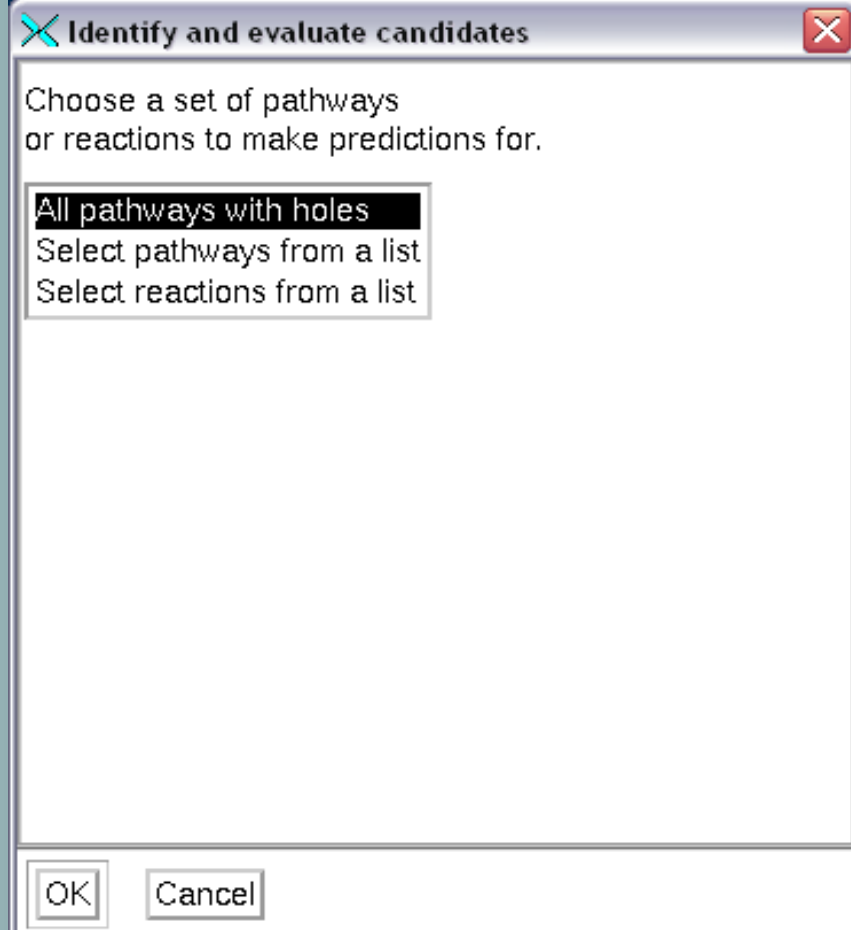

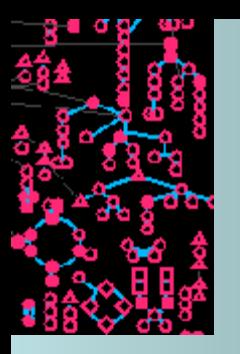

## **Step 2: Identify & Evaluate Candidates**

#### **Select reactions from a Select pathways from a listlist** ≅ ⊠  $\times$  Identify and evaluate candidates  $\times$  Identify and evaluate candidates Choose a set of pathways Choose a set of pathways or reactions to make predictions for. or reactions to make predictions for. All pathways with holes Select pathways from a list All pathways with holes Select reactions from a list Select pathways from a list Entbacsyn-Pwy Select reactions from a list Udpnagsyn-Pwy Malate-Dehydrogenase-(Acceptor)-Rxn Ursin-Pwy Udpnacetylgalsyn-Pwy Pyruvate-Carboxylase-Rxn Betsyn-Pwy 3-Oxoacid-Coa-Transferase-Rxn  $Pwy0-163$ Methglysyn-Rxn  $Pwy0-181$ Glyoxiii-Rxn Salvadehypox-Pwy  $Pwy0-166$ Methylglyreduct-Rxn Denovopurine2-Pwy 2transketo-Rxn Pyruvdeh-Rxn Select All Deselect All Pyruvformly-Rxn Hydrog-Rxn Cancel ОK Select All Deselect All lokl Cancell

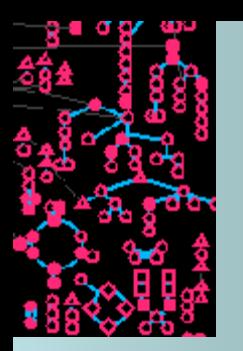

## **Modes of operation…**

*Fully automatic*

- No interaction required from user
- All default values used
	- Prepare training data all known rxns in KB
	- Identify and evaluate candidates all pathways with pathway holes
	- Choose holes to fill in KB all holes with P>0.9 filled
- Evidence code: "Automatic inference from sequence similarity"

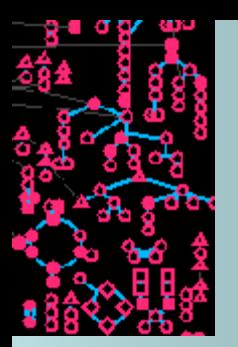

### **Modes of operation…**

### *Wizard*

Wizard prompts user for training data source and for which holes to make predictions. Wizard runs Steps 1 & 2, then prompts user to complete Step 3.

### **Power-user** mode

User must proceed through each step in order. Program still prompts user for required parameters, but each step must be completed before advancing to next step.

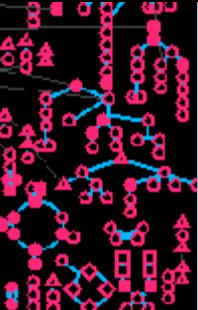

## **Step 3: Choose Holes to Fill in KB**

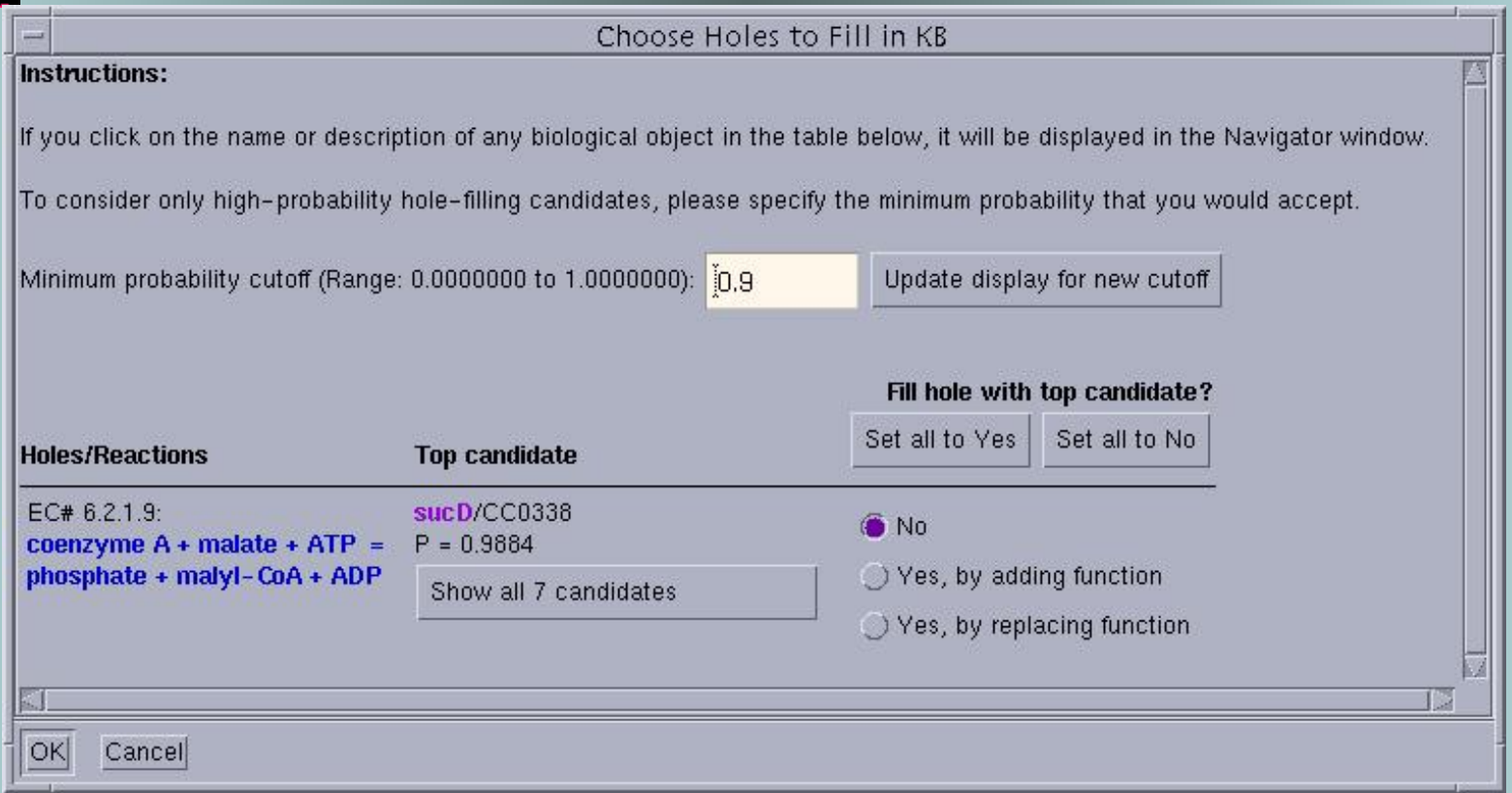

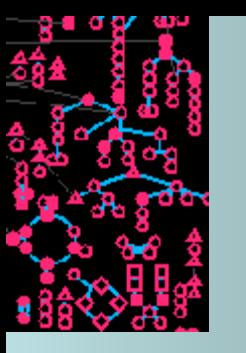

#### Candidates to fill pathway hole: EC# 6.2.1.9

Hole in pathway serine-isocitrate lyase pathway [ Of 14 steps in this pathway, 4 are holes and 9 are present in other pathways in addition to this one. ]

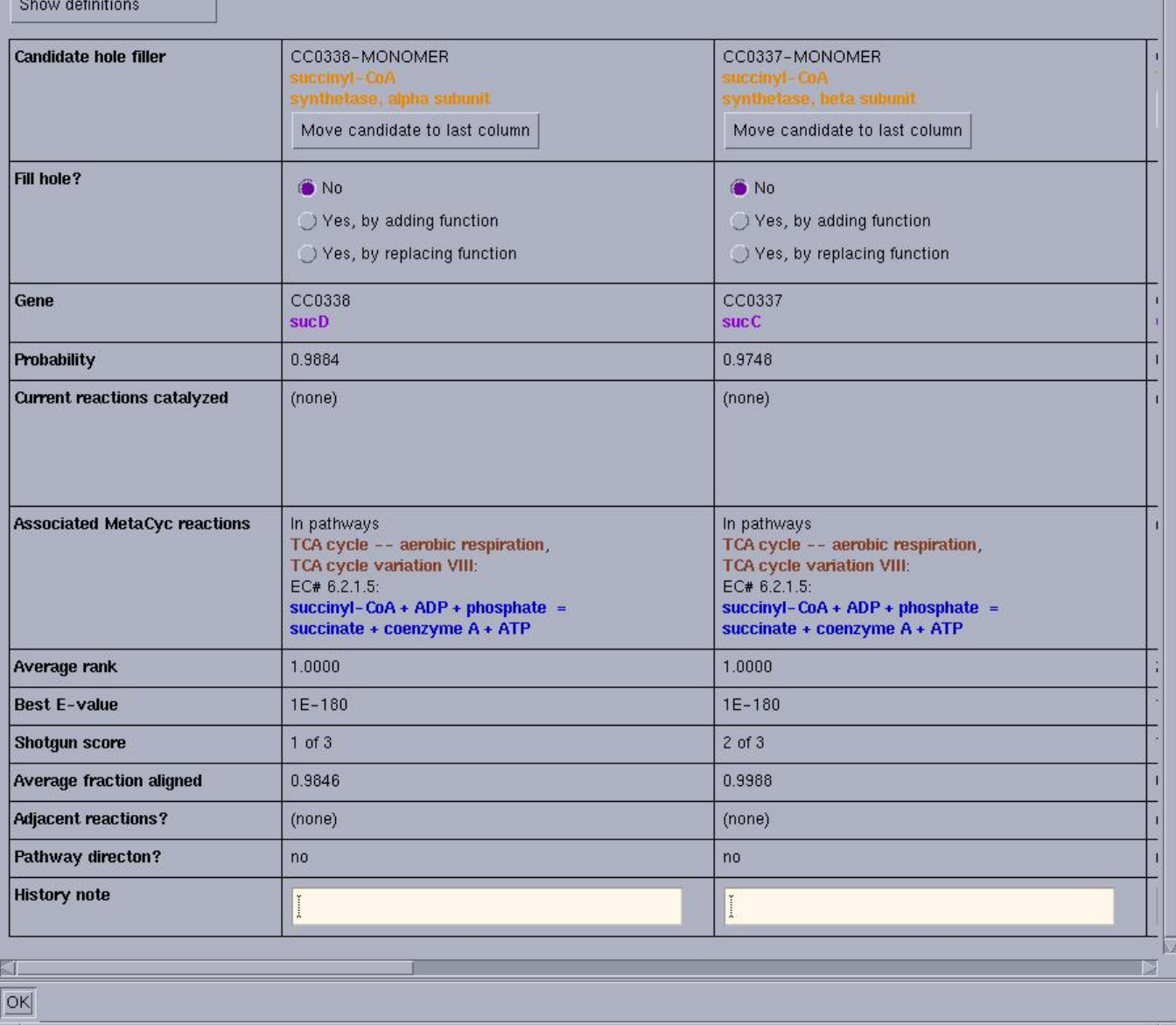

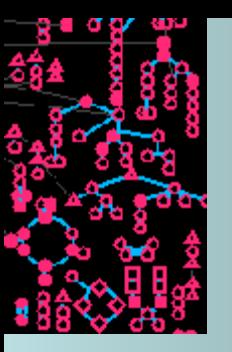

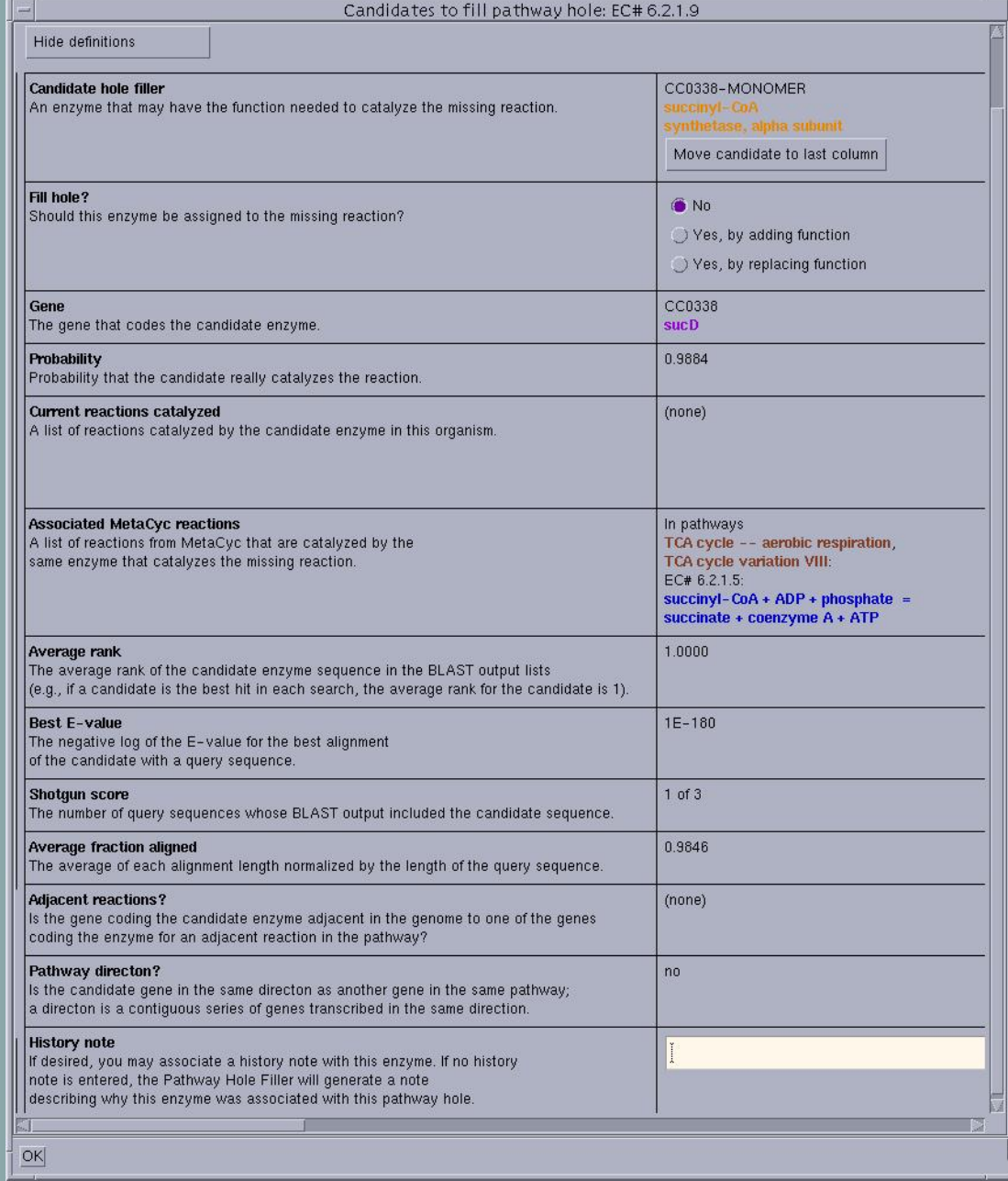

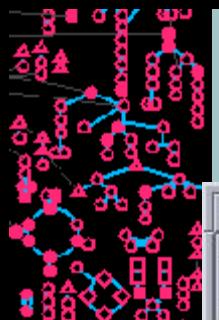

#### Candidates to fill pathway hole: EC# 6.2.1.9

Hole in pathway serine-isocitrate lyase pathway [ Of 14 steps in this pathway, 4 are holes and 9 are present in other pathways in addition EC# 6.2.1.9: coenzyme A + malate + ATP = phosphate + malyl-CoA + ADP

Choose Holes to Fill in KB

#### **Instructions:**

If you click on the name or description of any biological object in the table below, it will be displayed in the Navigator window.

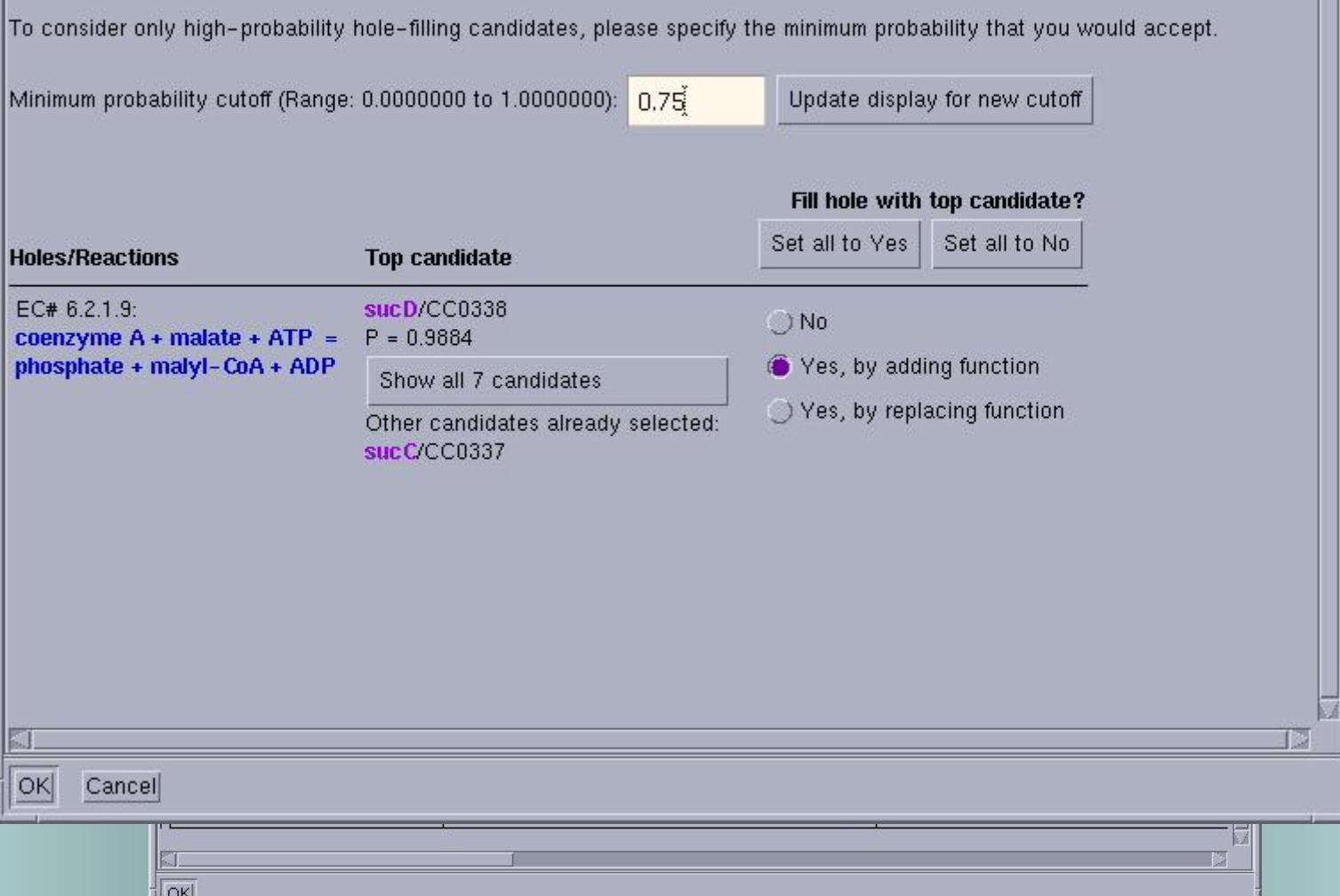

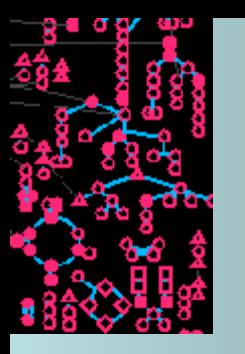

### **Output from Pathway Hole Filler - from "Prepare Training Data" step**

ROOT/ptools-local/pgdbs/user/ORGIDcyc/VERSION/data/ (e.g., ROOT/ptools-local/pgdbs/user/caulocyc/1.0/data/)

- rxn-list  $=$  data retrieved from ORGID for calculating training data
- priors/ = directory containing training data that is loaded when using existing data from ORGID
- These files contain the training data computed in Step 1. If either file is available, the user may use "existing" training data in Step 1.

\* Each file is overwritten each time you run this step.

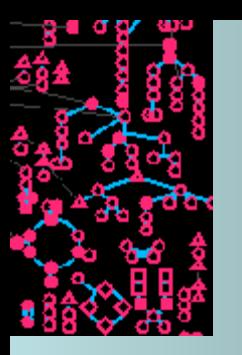

### **Output from Pathway Hole Filler from "Identify and Evaluate Candidates" step**

ROOT/ptools-local/pgdbs/user/ORGIDcyc/VERSION/reports/ (e.g., ROOT/ptools-local/pgdbs/user/caulocyc/1.0/reports/)

- **ORGID** filled-holes.html = the list of holes that user selected to fill in the KB in Step 3.
- *ORGIDholesXY.html* **(e.g., CAULOholes010.html)**
- blasterrors.log = log of each rxn describing whether or not any candidates were found
- hole-data  $=$  file containing data found for each rxn, used to generate list in "Choose holes to fill in KB" dialogue. If this file is available, step 3 can be initiated without repeating Step 2.
- \* Each file is overwritten each time you run this step.

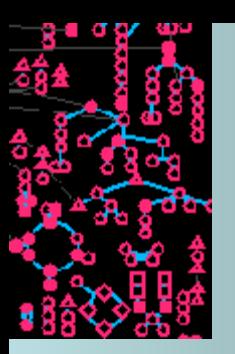

### **Reference for the Pathway Hole Filler**

**Green, ML and Karp, PD.** 

**A Bayesi A Bayesian method for identifying missing enzymes in predicted metabolic pathway databases.**  *BMC Bioinformatics 2004***, 5:76.** 

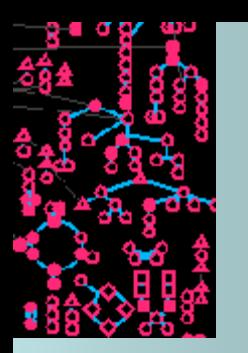

# **Pathway Hole Filler Demo (1)**

### **Prerequisites:**

- **HpyCyc installed**
- **BLAST installed and working**
- **For EcoCyc, the data/priors/ directory needed**

### **Demo:**

- **Using Power User mode, to save time**
- **Select HpyCyc**
- **Refine>PHF>Step 1: Prepare Training Data**
- **In popup, select HpyCyc and 23 reactions**

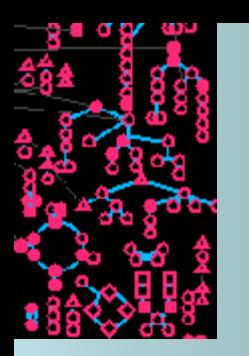

# **Pathway Hole Filler Demo (2)**

• **once more:**

 **Refine>PHF>Step 1: Prepare Training Data**

- **In popup, select EcoCyc and say Yes to use existing e existing Training Data**
- **Refine->PHF->Step 2: Identify Candidates** 
	- **In popup, select Pathways from a List**
	- **Select Pyridnucsyn-Pwy**
- **Refine>PHF>Step 3: Choose Holes to Fill in Fill in KB**